## Error Code 0x80073cf9 Windows 8.1 >>>CLICK HERE<<<

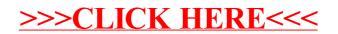